## Main Seminar Hot Topics in Bioinformatics

**Alexandros Stamatakis** 

#### Now

- How to give a scientific presentation
- How to write a technical report/scientific paper

### Scientific Presentations

- This is my personal view, based on over 160 talks I have given
- At CS conferences: typically 25 minutes + 5 minutes questions
- Timing
  - Practice your talk beforehand
  - Usually 1.5-2 minutes per slide
  - Keep in mind, when presenting one usually talks faster than during the rehearsal
  - Use SW tools for timing, e.g., sliding time bars
  - Use a spell-checker for the slides!

### The audience

- Giving talks gets easier and easier the more talks you give
- Try to imagine what kind of audience you might be expecting
- What may or may they not know about the problem at hand?
- What terms & acronyms can be assumed to be standard knowledge?
- What terms & acronyms are too subject-specific?
- A talk about the same subject will be very different if you are talking to
  - Theoretical computer scientists
  - HPC engineers
  - Bioinformaticians
  - Evolutionary Biologists
- You will have to explain different things/concepts in more detail!

## Slide layout

- Keep slides simple
- Use a spell checker for the slides
- Decide if you want to use American or British English
- Avoid numbering of type 10/50, 11/50 → audience will think: "...
  another 39 boring slides to go"
- Reduce text to the absolute minimum!
- Avoid busy slides including text & graphs & tables
  - $\rightarrow$  if you need a complex slide use layers, i.e., first show text, then add graph, then add a table
  - → direct the attention of your audience
- Avoid tables if possible → use intuitive graphical representations

### Structure

- Provide an outline for your talk
  - → re-use it at the beginning of each section
- Structure
  - State & Motivate the problem
    - Why is it interesting?
    - Why is it important?
  - Own contribution: very brief
    - What did you do/What did you contribute?
    - This is often very fuzzy, I have attended many talks where it was not clear for a long time what the contribution of the authors actually was
    - Throughout the talk, make it very clear:
      - (i) what is prior knowledge
      - (ii) what you did contribute

### Structure

- Outline
- Intro & Motivation
- Own Contribution
- Abstract, but more detailed problem description
  - → omit unnecessary details
- Describe your solution/contribution
- Experimental Results
  - → experimental setup
  - → HW & datasets used
  - → results (if possible no tables, intuitive graphs)
  - → comparison with competing approaches
- Conclusions & Future Work
- Acknowledgements: funding agencies, people who have helped you

## Reporting Results

- e.g., parallel speedups
  - → don't show execution time over processor plots
  - → show speedups, much easier to interpret
- Showing graphs
  - $\rightarrow$  label the x and y axis!
  - $\rightarrow$  before discussing the graphs, say what the x and y represent!
  - → don't show more than one graph per slide!

## Acronyms

- I can't stand it when people use acronyms in texts without introducing them
- There are very few acronyms that are known to everybody
  - MPI is one of these ...
  - But only at a HPC conference
- Don't use acronyms in slides
- People can not remember their meaning in such a short time

## An example presentation

- Work on barriers
- Presented at IEEE Cluster in 2010
- I didn't have much time to prepare the slides
- By far not perfect
- I have commented the slides
  - Things I liked
  - Things I didn't like

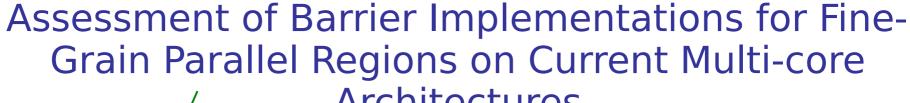

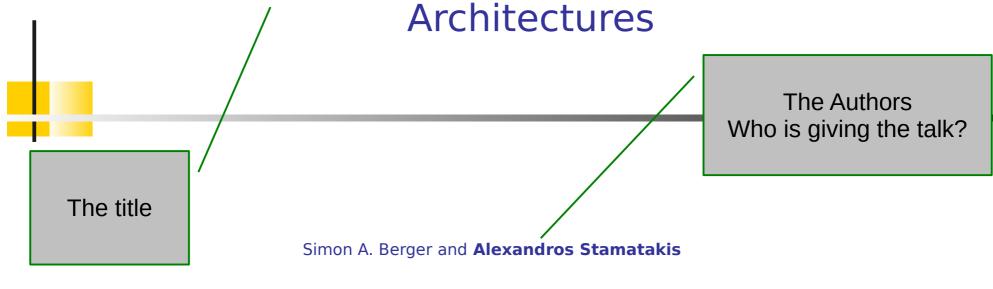

The Exelixis Lab
Bioinformatics Unit
Department of Computer Science
Technical University of Munich

stamatak@cs.tum.edu http://wwwkramer.in.tum.de/exelixis Affiliation and Contact details

### Outline

- Motivation
- Type of parallel regions
- Barriers
- Test Applications
- Results
- Conclusions

### Motivation

- Little is known about efficient barrier implementations on multi-cores using Pthreads and OpenMP
- Need for assessment on current multi-core architectures
- Focus on applications with large number of fine-grain parallel regions
  - → applications where barrier performance is an issue
- Background: Bioinformatics application for reconstruction of evolutionary trees from DNA data

There's a bit too much text On this slide + it's badly formatted

## Questions

Sentence too long!

- Does barrier efficiency depend on
  - Specific multi-core architecture?
  - Memory and Cache utilization and access behavior of the application at hand?
- Best barrier implementation for Pthreads?
- Pthreads implementation required for nonexpert users!

That's actually the motivation for Using Pthreads

### Goals

### Sentence maybe too long! Not well-formatted

- Devise efficient barrier implementation
- Provide for barrier with deterministic reduction implementation
  - Reductions a + b + c + d must always be conducted in the same order, e.g.:
    - (a + b) + (c + d)
    - A reduction on the same numerical values must yield exactly the same result!
  - Not necessarily the case with OpenMP and MPI

### Outline

- Motivation
- Type of parallel regions
- Barriers
- Test Applications
- Results
- Conclusions

# Thread Sync: Fork-Join Model

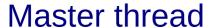

Sequential part

The followings slides are rather nice We build up what we need step by step

# Thread Sync: Fork-Join Model

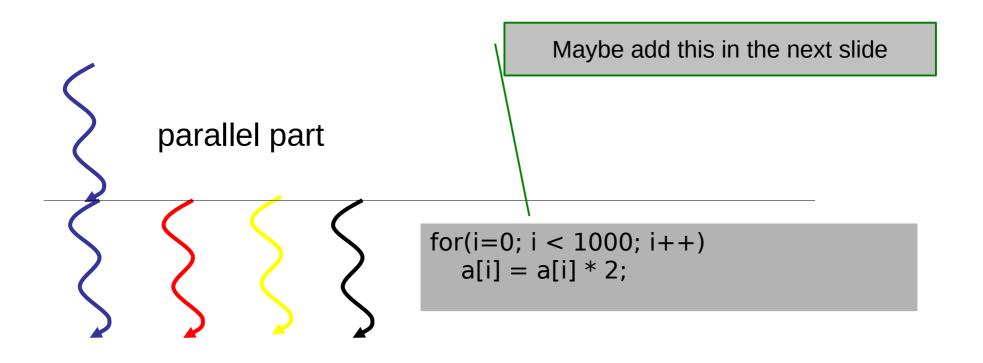

# Thread Sync: Fork-Join Model

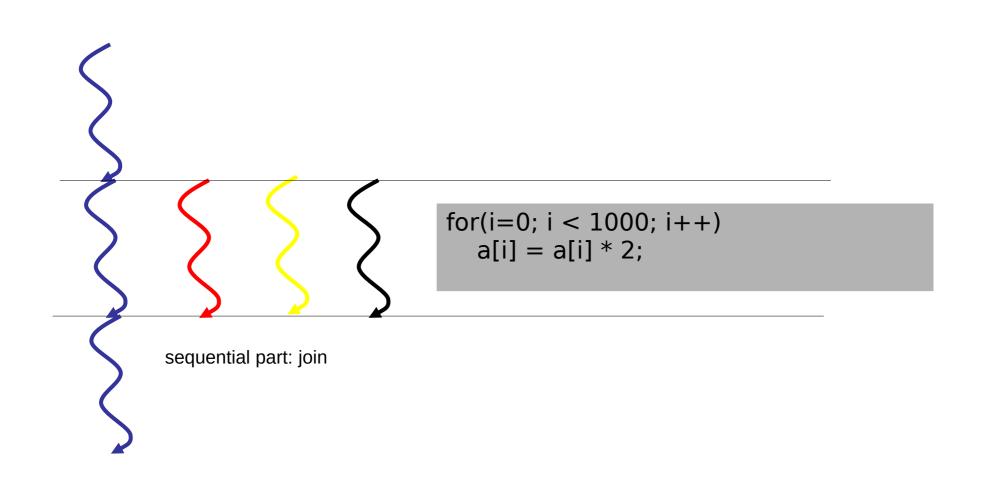

Should have added this on the next slide

# Thread Sync. Barrier-based

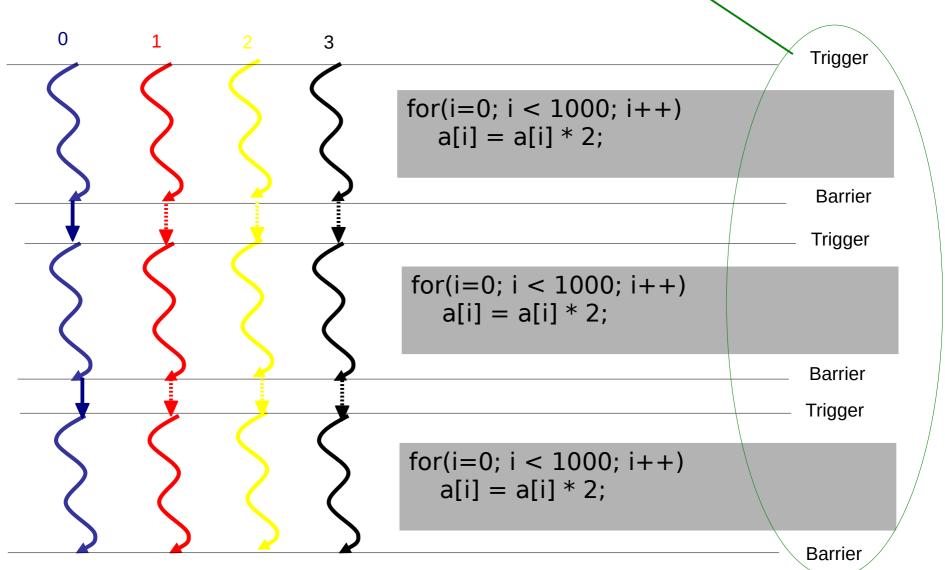

# Thread Sync: Barrier-based

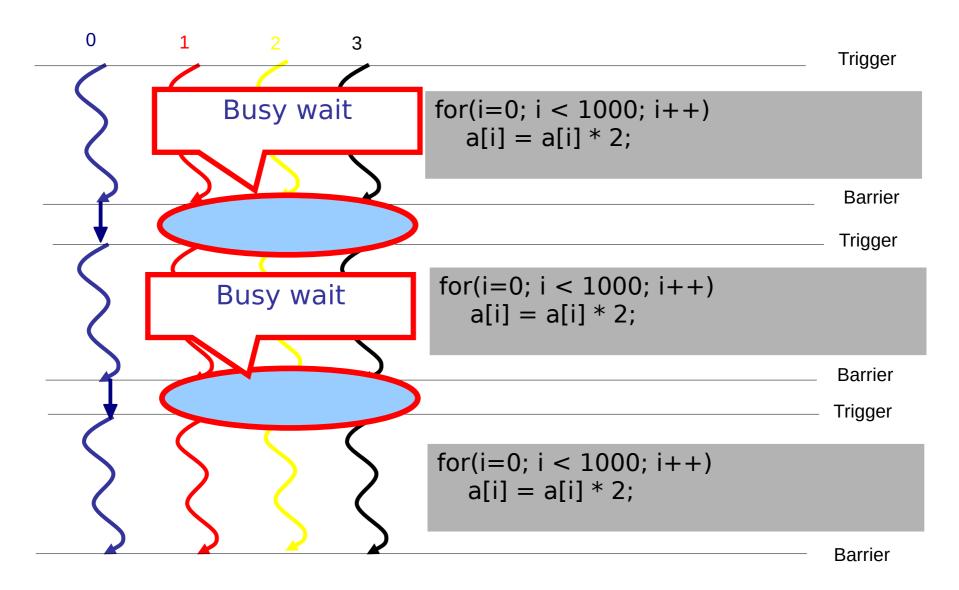

# Thread Sync: Barrier-based

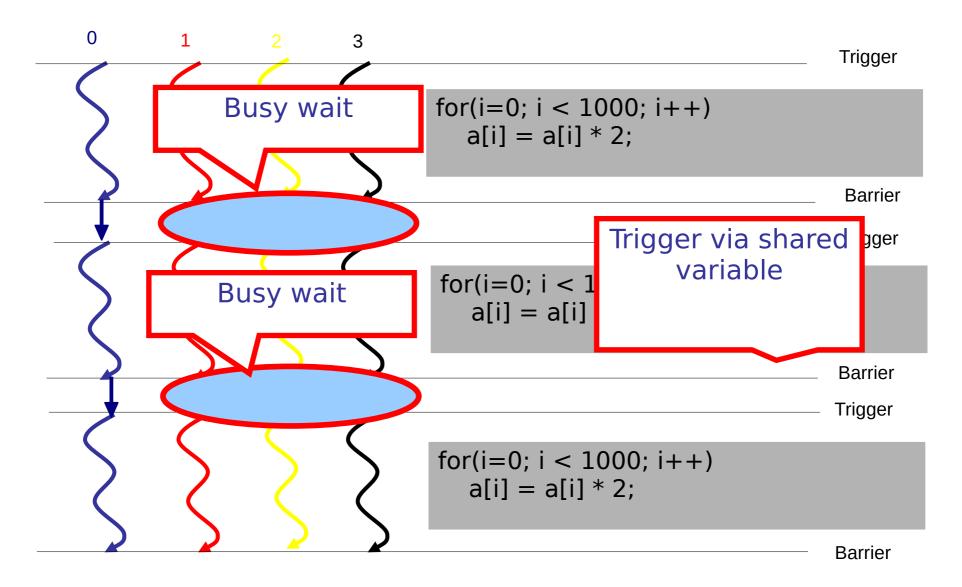

### Outline

Motivation

Here I need to say that now I am Introducing the barriers we tested!

- Type of parallel regions
- Barriers
- Test Applications
- Results
- Conclusions

### Master-Threads

Pasted in, badly formatted C code Don't do this ;-) Use pseudocode!

volatile int jobCycle = 0;

```
void masterBarrier(int tid, int n)
{
   jobCycle = !jobCycle;
   executeWork(tid, n);
   masterSync(tid, n);
}
```

### Worker-Thread

```
void workerThread(int tid, int n)
  int mycycle = 0;
 while(1)
     while(myCycle == jobCycle);
     myCycle = jobCycle;
     executeWork(tid, n);
     workerSync(tid, n);
```

### Lock-Free

```
void workerSync(int tid, int n)
  barrierBuffer[tid] = 1;
void masterSync(int tid, int n)
 int i, sum;
  do
     for(i = 1, sum = 1; i < n; i++)
       sum += barrierBuffer[i];
  while(sum < n);
```

### Lock-Free Padded

```
void workerSync(int tid, int n)
 barrierBuffer[tid * padding] = 1;
void masterSync(int tid, int n)
 int i, sum;
  do
     for(i = 1, sum = 1; i < n; i++)
       sum += barrierBuffer[i * padding];
 while(sum < n);
```

I should have provided an overview of the barrier implementations we Tested at the beginning of this part!

### Recursive Lock-Free

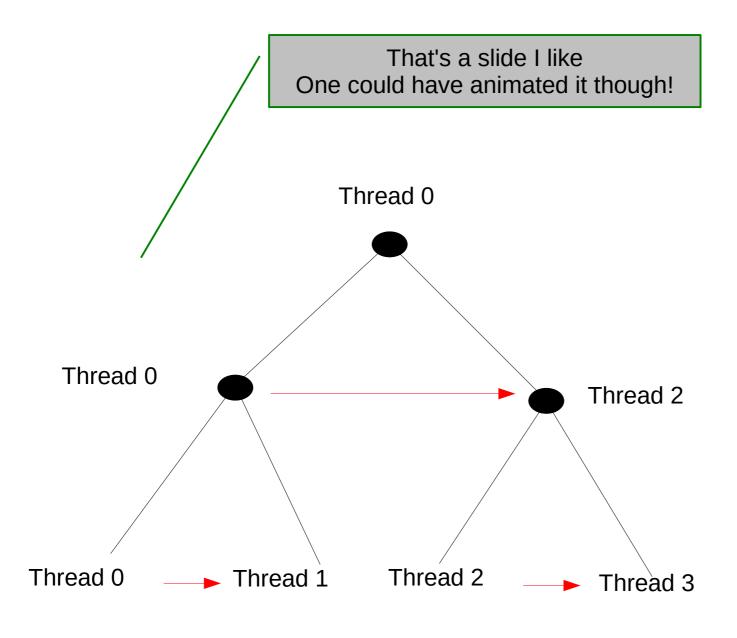

### Recursive Lock-Free Padded

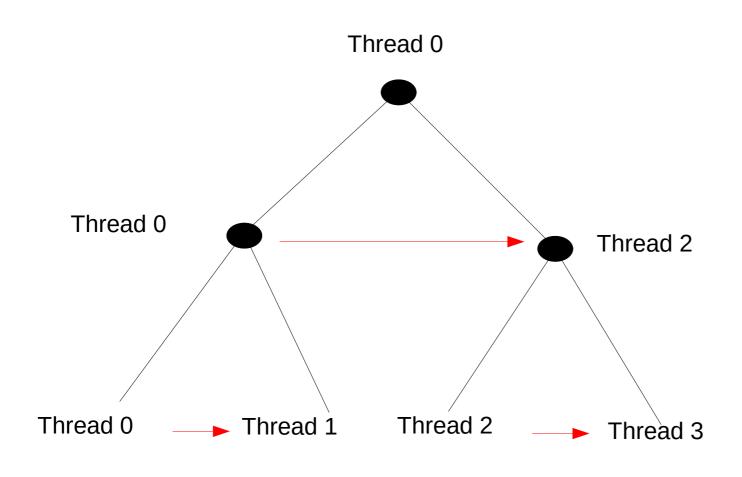

### Intrinsic Atomic Increment

```
volatile int counter = 0;
void workerSync(int tid, int n)
      _sync_fetch_and_add(&counter, 1);
void masterSync(int tid, int n)
    int workers = n - 1;
    while(counter != workers);
    counter = 0;
```

### Lock-Based

```
volatile int counter = 0;
void workerSync(int tid, int n)
    pthread_mutex_lock(&mutexCounter);
    counter++;
    pthread_mutex_unlock(&mutexCounter);
void masterSync(int tid, int n)
    int workers = n - 1;
    while(counter != workers);
    counter = 0;
```

### **Reduction Flavors**

• Recursive "classic reduction"

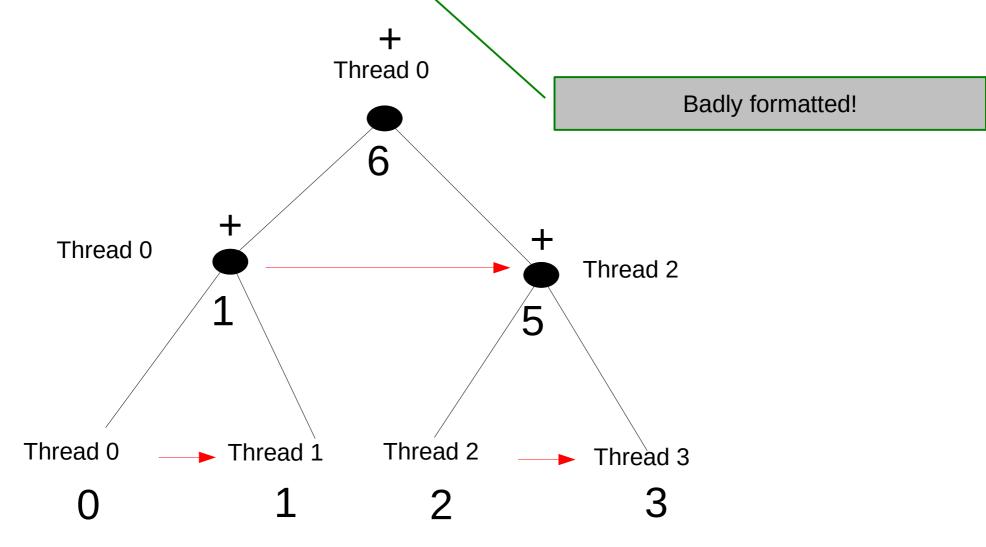

### Flat Reduction

- Threads store partial sums in shared array
- Master conducts reduction alone after barrier
- Tested with and without SSE3 vectorization
- Assumes that only one or two simple reductions are computed, e.g., reduction function is -,\*,+

Too much text
I could have added a graphical representation
here as well

### Outline

- Motivation
- Type of parallel regions
- Barriers
- Test Applications
- Results
- Conclusions

## **Test Applications**

I don't say what I mean by workload here!

- Synthetic Benchmarks
  - Without workload
  - With workload
- Real Benchmark
  - RAxML Bioinformatics application

## Synthetic Benchmarks

**Badly formatted!** 

- With workload
  - 3 arrays v1, v2, v3 of length M
  - compute "v3[i] = v1[i] \* v2[i]" N times with intermittent barriers
- Without workload
  - Set *M* to zero :-)
- Variables N and M are set at compile time
- Use of mmap() to control array allocation
- Cache utilization controlled by M

#### Real Workload

- Pthreads parallelization of RAxML
- RAxML: widely used tool for inference of evolutionary trees from DNA data
- Fine-grain production-level Pthreads parallelization
- Floating-point and memory intensive
- Considered subset of the phylogenetic likelihood function:
  - requires largest amount of sync
  - Two reductions on 1<sup>st</sup> and 2<sup>nd</sup> derivative of the likelihood (Newton-Raphson procedure)

Too much & partially unnecessary text

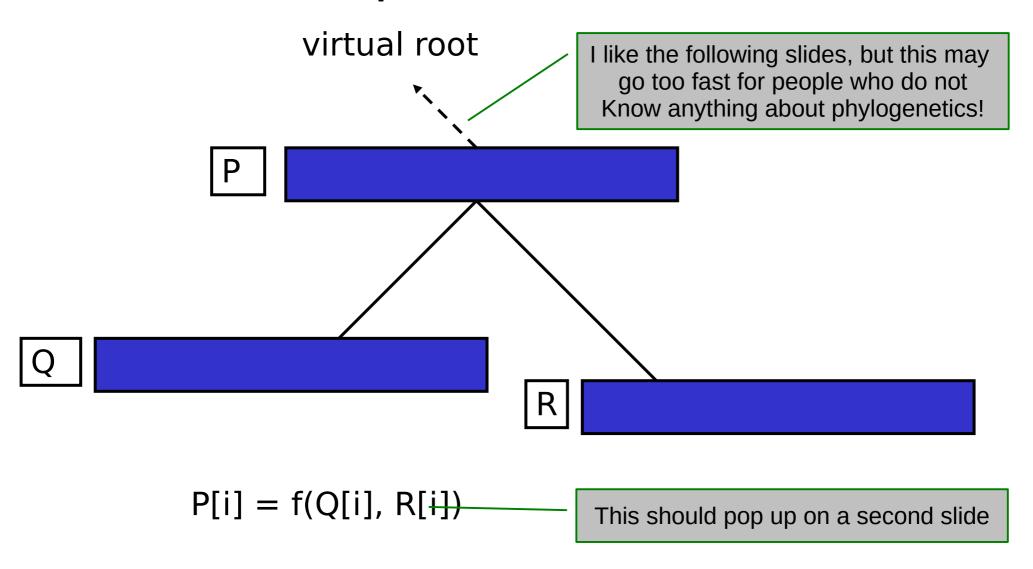

virtual root

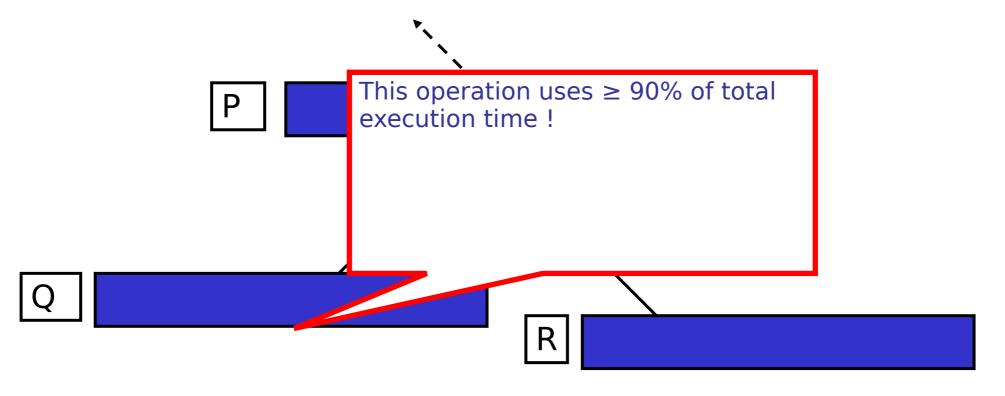

$$P[i] = f(Q[i], R[i])$$

virtual root

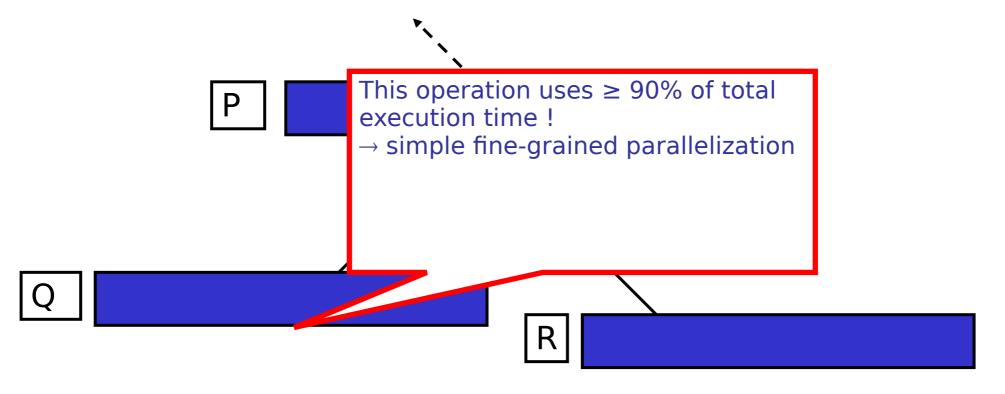

P[i] = f(Q[i], R[i])

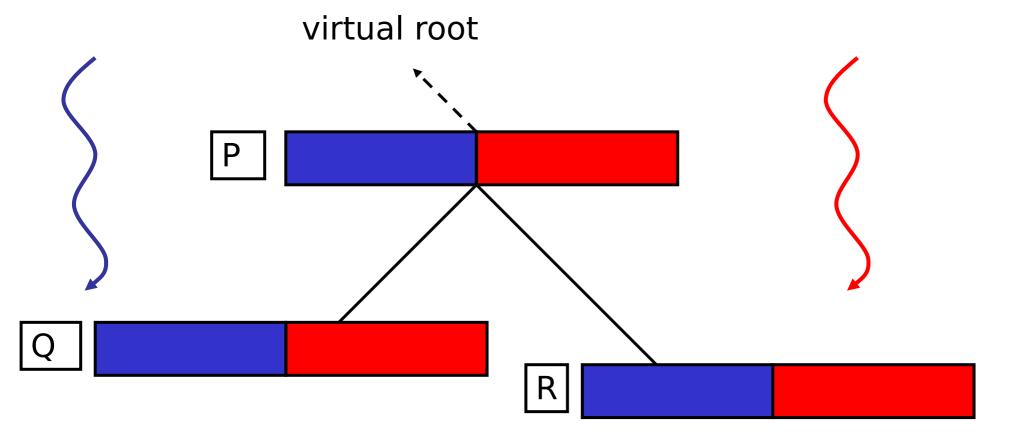

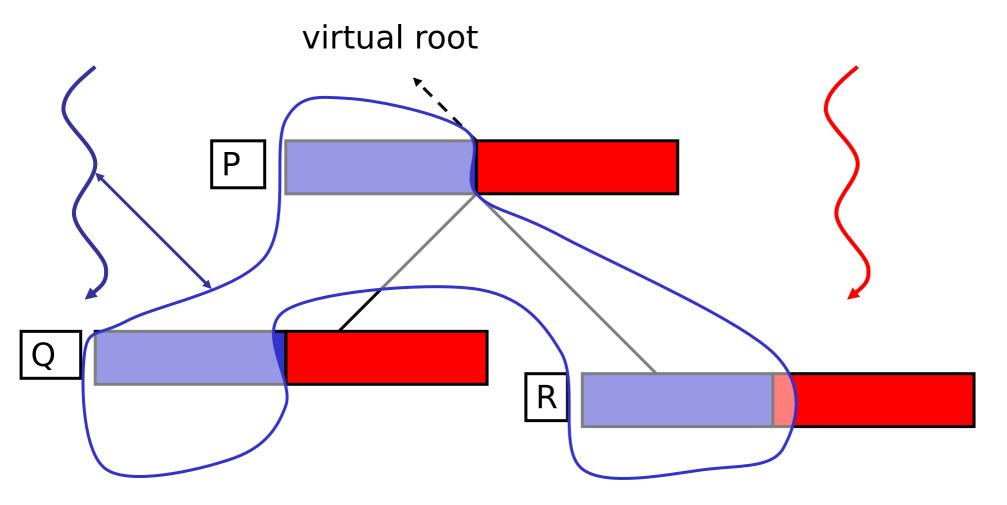

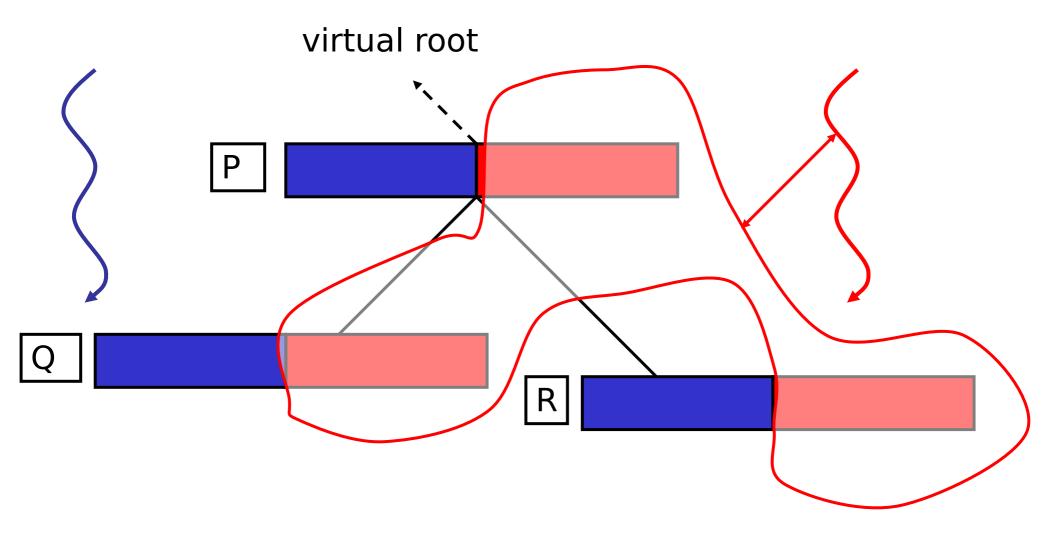

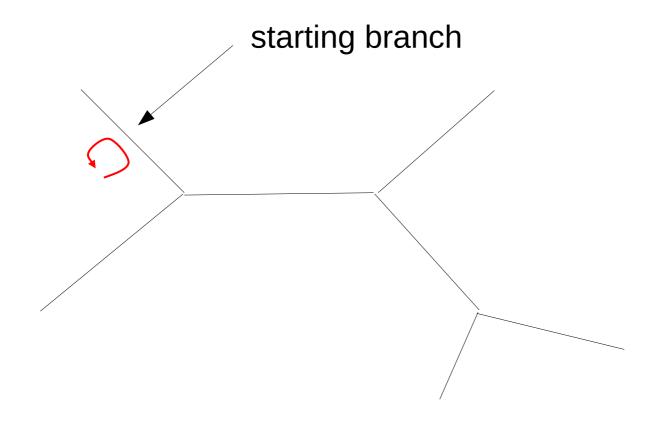

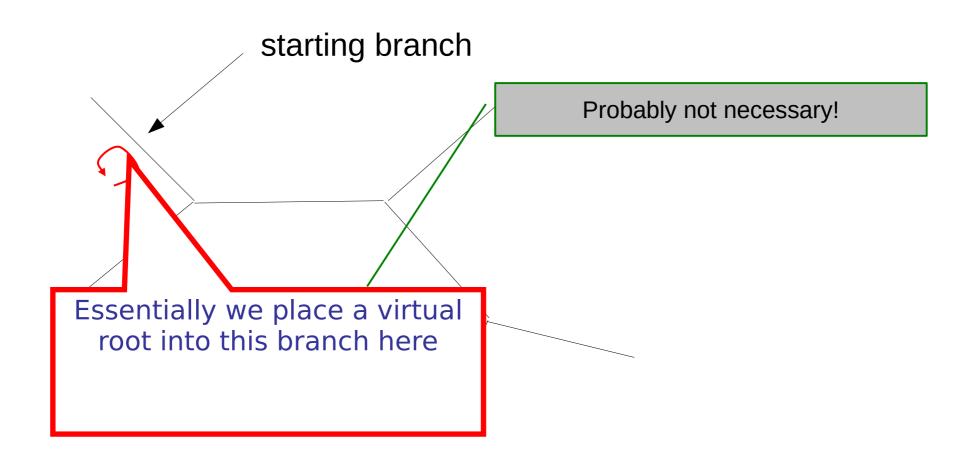

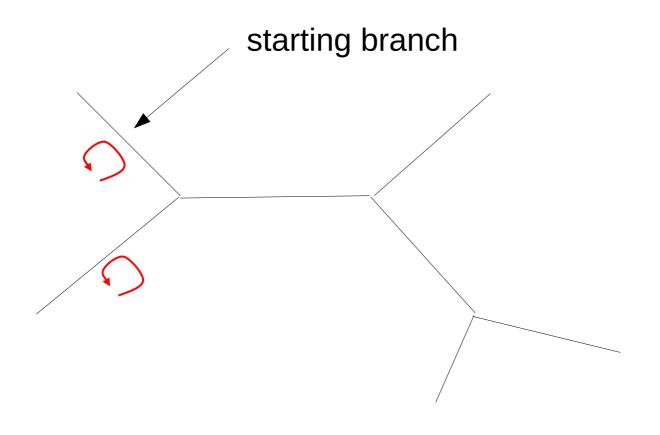

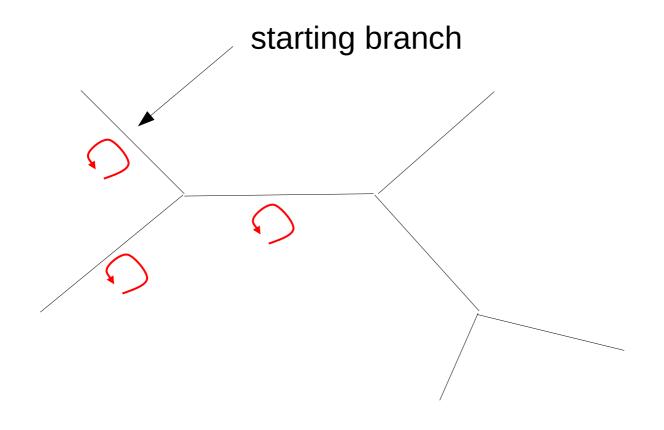

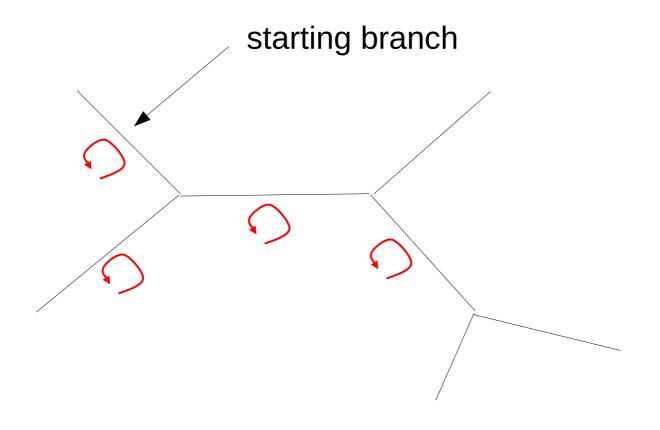

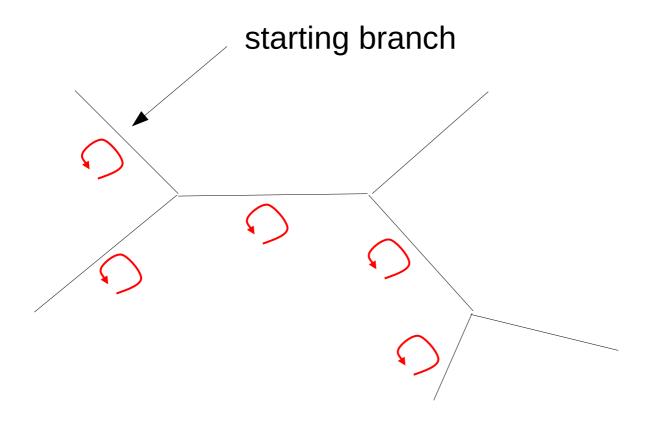

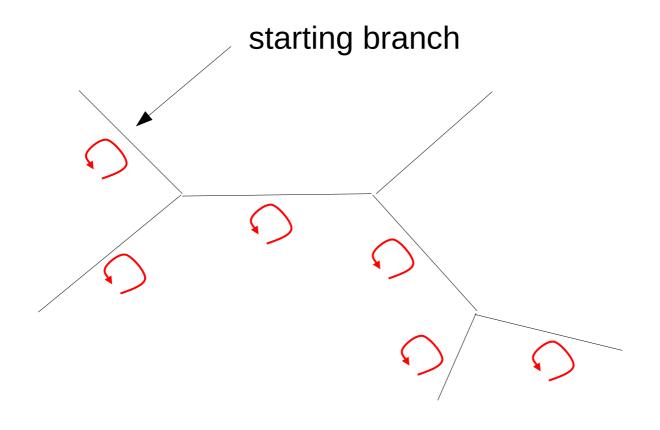

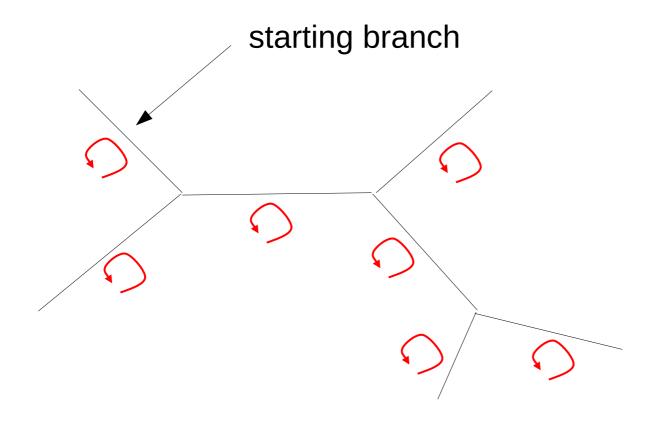

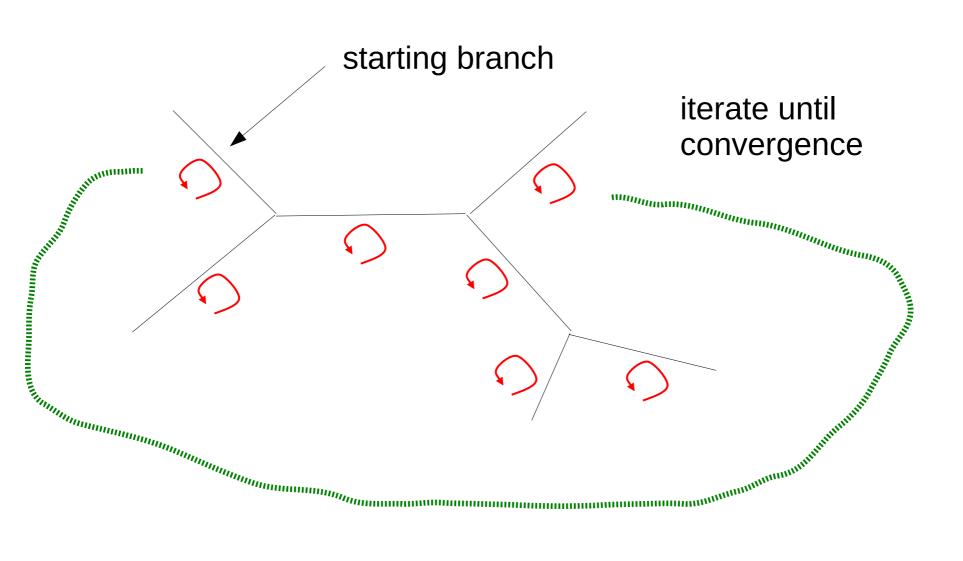

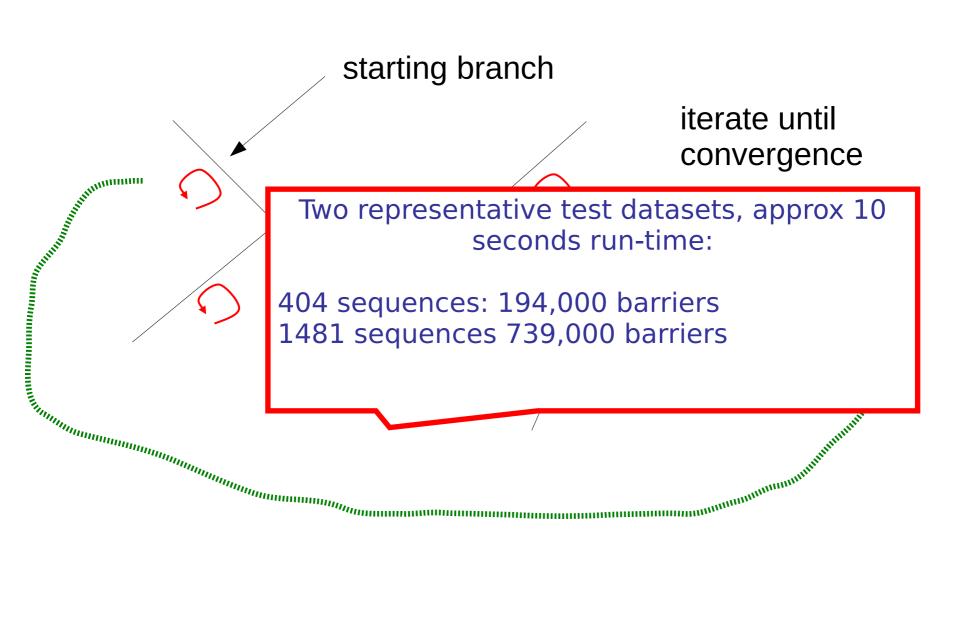

#### Outline

- Motivation
- Type of parallel regions
- Barriers
- Test Applications
- Results
- Conclusions

#### **Test Platforms**

- 2-core Intel Core2 Duo
- 4-core Intel Core 2 Quad
- 4-core Intel Core i5
- 8-core Intel Nehalem
- 16-core AMD Barcelona
- 32-core AMD Sun x4600
- 24-core AMD Sun x4440

The list looks ugly! We need the details here.
I should have sub-divided it
into Intel and AMD systems!

#### Synthetic without workload

This is something you should never do ;-)

→ represent numerical results graphically!

Table I Execution times (seconds) for the synthetic benchmark without workload (N:=10,000,000,M:=0).

| System           | core2d (2T) | core2q (4T) | core i5 (4T) | Nehalem (8T) | Barcelona (16T) | x4440 (24T) | x4600 (32T) |
|------------------|-------------|-------------|--------------|--------------|-----------------|-------------|-------------|
| Lock-Free        | 2.366       | 7.315       | 4.887        | 15.589       | 50.084          | 66.97       | 111.991     |
| Lock-Free-Padded | 2.370       | 6.577       | 4.788        | 13.559       | 47.819          | 63.488      | 104.804     |
| Recursive        | 2.390       | 8.337       | 5.200        | 17.258       | 70.774          | 112.151     | 180.155     |
| Recursive-Padded | 2.396       | 7.554       | 5.460        | 14.883       | 51.462          | 73.222      | 121.957     |
| Atomic-Inc-Add   | 2.432       | 7.439       | 4.640        | 14.682       | 48.799          | 65.590      | 107.950     |
| Mutex-Inc-Add    | 3.121       | 60.92       | 20.236       | 105.135      | 438.651         | 636.085     | 1413.045    |

## Synthetic with workload

This is something you shouldn't do ;-)

Table II Execution times (seconds) for the synthetic benchmark with workload (N:=100,000,M:=10,000).

| System           | core2d (2T) | core2q (4T) | core i5 (4T) | Nehalem (8T) | Barcelona (16T) | x4440 (24T) | x4600 (32T) |
|------------------|-------------|-------------|--------------|--------------|-----------------|-------------|-------------|
| Lock-Free        | 9.087       | 7.753       | 8.675        | 8.343        | 14.305          | 16.738      | 12.291      |
| Lock-Free-Padded | 9.093       | 7.717       | 8.676        | 8.328        | 14.324          | 15.466      | 12.343      |
| Recursive        | 9.086       | 7.762       | 8.679        | 8.368        | 14.469          | 17.223      | 12.963      |
| Recursive-Padded | 9.105       | 7.700       | 8.681        | 8.350        | 14.344          | 15.978      | 12.470      |
| Atomic-Inc-Add   | 9.058       | 7.747       | 8.672        | 8.365        | 14.268          | 15.996      | 12.269      |
| Mutex-Inc-Add    | 9.025       | 7.997       | 8.794        | 9.053        | 18.097          | 17.204      | 23.507      |

#### RAxML 404 sequences

Table III

EXECUTION TIMES (SECONDS) FOR PARALLEL BRANCH LENGTH OPTIMIZATION WITH RAXML ON A DATASET WITH 404 ORGANISMS USING ALTERNATIVE BARRIER IMPLEMENTATIONS ON THE X4600, BARCELONA, NEHALEM, AND X4440 SYSTEMS.

| System               | x4600 (32) | Barcelona (16) | Nehalem (8) | x4440 (24) |
|----------------------|------------|----------------|-------------|------------|
| Lock-Free            | 9.260      | 16.421         | 22.916      | 12.559     |
| Lock-Free-SSE3       | 9.234      | 16.378         | 22.885      | 12.533     |
| Lock-Free-Padded     | 9.267      | 16.433         | 22.969      | 12.630     |
| Recursive            | 10.444     | 16.679         | 22.919      | 13.058     |
| Recursive-Padded     | 9.387      | 16.504         | 23.016      | 12.656     |
| Recursive-Padded-Red | 9.407      | 16.510         | 22.934      | 12.725     |
| Atomic-Inc-Add       | 11.669     | 17.073         | 22.916      | 12.583     |
| Mutex-Inc-Add        | 37.503     | 22.303         | 23.298      | 20.254     |

### RAxML 1481 Sequences

Table IV

EXECUTION TIMES (SECONDS) FOR PARALLEL BRANCH LENGTH OPTIMIZATION WITH RAXML ON A DATASET WITH 1,481 ORGANISMS USING ALTERNATIVE BARRIER IMPLEMENTATIONS ON THE X4600, BARCELONA, AND NEHALEM SYSTEMS.

| System                | x4600 (32) | Barcelona (16) | Nehalem (8) |  |
|-----------------------|------------|----------------|-------------|--|
| Lock-Free             | 11.678     | 13.803         | 15.000      |  |
| Lock-Free-SSE3        | 11.565     | 13.705         | 14.982      |  |
| Lock-Free-Padded      | 11.590     | 13.734         | 14.920      |  |
| Lock-Free-Padded-SSE3 | 11.486     | 13.722         | 14.896      |  |
| Recursive             | 16.743     | 15.141         | 15.090      |  |
| Recursive-Padded      | 11.935     | 13.946         | 14.996      |  |
| Recursive-Padded-Red  | 12.062     | 13.936         | 14.890      |  |
| Atomic-Inc-Add        | 21.039     | 16.624         | 15.171      |  |
| Mutex-Inc-Add         | 126,252    | 39.994         | 18.908      |  |

#### Outline

- Motivation
- Type of parallel regions
- Barriers
- Test Applications
- Results
- Conclusions

#### Conclusions

- Intrinsic atomic increment does not yield optimal performance
- Performance of different barrier flavors depends on cache utilization of application
- Lock-free barriers and SSE3-based flat reductions appear to work best across all platforms

Again: too much text!

## Acknowledgments

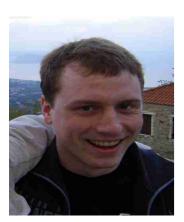

Simon Berger, TUM

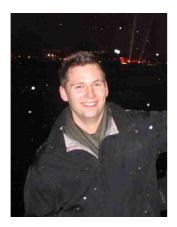

Denis Krompaß, TUM

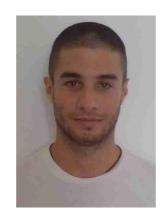

Nikos Alachiotis, TUM

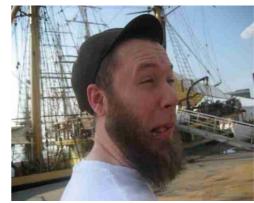

Stephen Smith, Brown/TUM

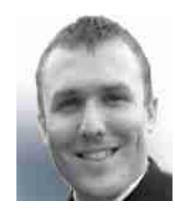

Nick Pattengale, Sandia

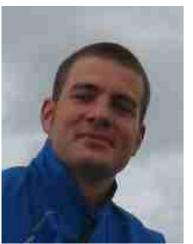

Michael Ott, TUM

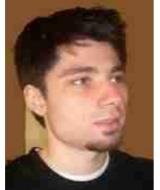

Andre Aberer, TUM

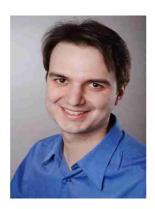

Fernando Izquierdo, TUM

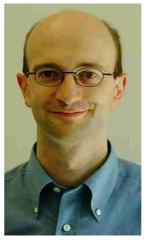

Christian v. Mering & Manuel Stark University of Zürich

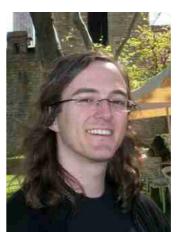

Wayne Pfeiffer, SDSC

## Thank you for your Attention!

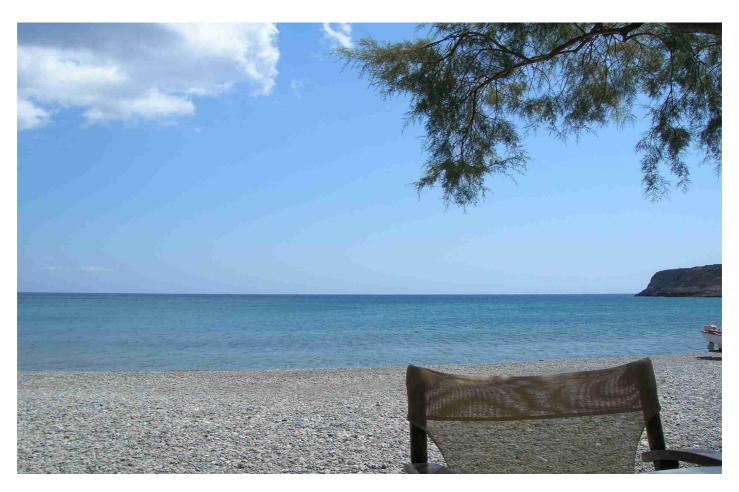

Zakros, Crete, Greece, September 2008

#### Summary

- This was an "okay" presentation, but
- Too much text
- Sometimes lacking a clearer structure!
- Could have included more pictures
- Result section
  - → copied & pasted tables from paper
  - → don't do this

### Today

- How to give a scientific presentation
- How to write a technical report/scientific paper

#### General structure

Meaningful (catchy?) Title, catchy title, for instance:

"Short tree, long tree, right tree, wrong tree: new acquisition bias corrections for inferring SNP phylogenies"

"From Easy to Hopeless - Predicting the Difficulty of Phylogenetic Analyses"

"Are Sounds Sound for Phylogenetic Reconstruction?"

- Authors and affiliations
- Abstract
  - Motivation
  - Problem Statement
  - Own Contribution
  - Results
- Introduction and Motivation

#### General structure

- Related work (can also be moved further to the end)
- Own contribution, e.g.,
  - Algorithm
  - Parallelization
  - Model
- Results
  - Experimental setup
    - How were test datasets generated?
    - What kind of HW was used?
    - How can the experiments be reproduced?
      - → reproducible science
      - → make SW and datasets available for download!
      - → Archive the data for 10 years!
      - → Archive data when the paper is accepted for publication!

#### General structure

- Results
  - Experimental Setup
    - Datasets used
    - HW platforms used
    - Compilers used
  - Results
    - Graphs, speedup plots, tables
    - Comparison to competing SW, algorithms etc
- Conclusion and Future Work
- Acknowledgments
  - Funding agencies
  - Colleagues who helped

## **Biology Papers**

- The structure is a bit different
- Abstract
- Introduction
- Materials & Methods (e.g., field work, sequencing, bioinformatics analysis, etc.)
- Results
- Discussion ← this is longer and more important than in CS, because results are typically more fuzzy
- Acknowledgments

- Be exact & precise
- Be exact & precise
- Be exact & precise
- Omit unnecessary information
- Don't be wordy, be concise
- Use short sentences!
- Avoid colloquial expressions!
- Avoid qualitative words: much, little, good, few
- Quantify things!
- Don't say "in most cases our code performed well" → "in 65% of the cases our code showed an accuracy improvement exceeding 5% over ..."

- In engineering-style papers
- Always provide a rationale for design choices!

Instead of "We use an array representation with binary search for storing and retrieving elements."  $\rightarrow$  "We use an array representation with binary search for storing and retrieving elements, because binary search trees performed worse for the problem at hand."

- In English: Sentences are generally much shorter
- Don't show that you are educated (as sometimes done in German) by writing long sentences using elaborate vocabulary
- Keep Things Simple!

- If your English is generally mediocre don't build in "100 Dollar words" you looked up in the dictionary → this just sounds ridiculous
- Occasional language jokes are allowed, e.g., using phrases such as "Based on the prolegomena"
- Use a spell checker
- Use a spell checker
- Use a spell checker

- In Latex add a  $\sim$  after . in the middle of a phrase
- Properly introduce acronyms
- Say what acronyms mean the first time you use them
- Use/introduce acronyms consistently to make the text shorter
- E.g., multiple sequence alignment → MSA
- If you use a long term frequently "phylogenetic placement of query sequences" find a shorter one "henceforth, denoted as 'query placement' "

- Don't use qualitative terms like "very, highly, significantly (in the non-statistical sense), much, good, bad" quantify everything as much as you can
- I personally don't like the passive form, that is, write "We implemented a cool software" instead of "a cool software has been implemented"
- "cool" shouldn't be used of course
- This also makes it much clearer what your own contribution was and what has be done by others/what is prior knowledge & work

- Before handing in your reports/papers use an academic "writing checker" that catches the most common mistakes!
- Academic-Writing-Check: https://github.com/devd/Academic-Writing-Check
- Make sure you know what you are doing with Latex!
- Please read these pages!
  - http://www.ece.ucdavis.edu/~jowens/commonerrors.html
  - http://www.cs.columbia.edu/~hgs/etc/writing-bugs.html
  - http://www.you-can-teach-writing.com/grammar\_websites.html
- Attend a scientific writing course → it's worth it!

### Google Scholar

- Attention when importing .bib entries from Google Scholar
- Don't just copy & paste
- You need to check the entries
  - All data available?
  - Correct Journal/Conference Abbreviations
  - Entries missing?
- I will check the reports for correct bibliography data!